## **EndProcess Crack**

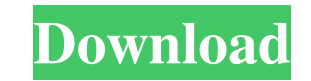

# **EndProcess Crack Torrent Free [Win/Mac] [April-2022]**

EndProcess tries to terminate running processes using the following methods: 1. Terminates processes using the Windows 'taskkill' command. 2. Terminates processes using the Ctrl+C method. 3. Kills processes by sending the Specifies the timeout parameter. If /T is not specified then the default timeout 1 second is used. Example: EndProcess /T 10000 my\_process Acknowledgements: EndProcess is by far not my only command line utility, but it's t download the latest version (2.0) and give it another shot. If your task/scheduler still causes problems please create a thread in our forums so we can help you figure out why EndProcess is not working properly: Contact: F documentation files (the "Software"), to deal in the Software without restriction, including without limitation the rights to use, copy, modify, merge, publish, distribute, sublicense, and to permit persons to whom the Sof THE SOFTWARE IS PROVIDED "AS IS", WITHOUT WARRANTY OF ANY KIND, EXPRESS OR IMPLIED, INCLUDING BUT NOT LIMITED TO THE WARRANTIES OF MERCHANTABILITY, FITNESS FOR A PARTICULAR PURPOSE AND NONINFRINGEMENT. IN NO EVENT SHALL TH

#### **EndProcess Crack Free [2022]**

EndProcess is a command line tool that attempts to close processes gracefully before forcibly terminating them. I assume you are familiar with the cmd.exe command line shell. In Windows NT and higher EndProcess is a comman processes in a way that is compatible with the way Windows NT and higher do it. Windows 95, 98, ME, and NT4 support a feature called process termination. TerminateProcess offers a way for an application to forcefully termi close all windows so that after termination the applications can start up again. In the real world you never know when your processes will terminate gracefully. You are free to specify a timeout period. EndProcess will try EndProcess will attempt to terminate the process forcibly. EndProcess does not discriminate between processes that start automatically at boot time. It works just fine with autostarted or command line processes. In additio terminated. You can retrieve the process information from the output log of EndProcess. You should note that the EndProcess program is not part of the Windows NT family of operating systems. It was written by me because I limited in my internet usage, but I think it should work. Regards, Rob Ok, so that solves your question. You should get a message box before it closes. I can't test this right now, I need to get this computer on the net an

### **EndProcess Product Key Latest**

EndProcess is a command line tool that can be used to terminate running processes. Best of all EndProcess attempts to close processes gracefully before terminating them forcibly. EndProcess is a command line tool that can useful when used by task schedulers, such as Solway's Task Scheduler. Usage: EndProcess [/T timeout] process Command line parameters: /T Try to close the process before killing it. The timeout parameter controls how long y command line tool that can be used to terminate running processes. Best of all EndProcess attempts to close processes gracefully before terminating them forcibly. EndProcess is a command line tool that can be used to termi task schedulers, such as Solway's Task Scheduler. Usage: EndProcess [/T timeout] process Command line parameters: /T Try to close the process before killing it. The timeout parameter controls how long you want to wait for be used to terminate running processes. Best of all EndProcess attempts to close processes gracefully before terminating them forcibly. EndProcess is a command line tool that can be used to terminating them forcibly. EndPr Solway's Task Scheduler. Usage: EndProcess [/T timeout] process Command line parameters: /T Try to close the process before killing it. The timeout parameter controls how long you want to wait for the process to exit befor

EndProcess is a command line tool that can be used to terminate running processes. Best of all EndProcess can kill multiple instances of the same process. This program is very useful when used by task schedulers, such as S The timeout parameter controls how long you want to wait for the process to exit before forcibly terminating it. Specify timeout value in seconds. If /T switch is not specified the default timeout 1 second is used. You can in this forum./\* \* Copyright (C) 2019 Apple Inc. All rights reserved. \* \* Redistribution and use in source and binary forms, with or without \* modification, are permitted provided that the following conditions of source co conditions and the following disclaimer in the \* documentation and/or other materials provided with the distribution. \*\* THIS SOFTWARE IS PROVIDED BY APPLE INC. "AS IS" AND ANY \* EXPRESS OR IMPLIED WARRANTIES OF MERCHANTAB SHALL APPLE INC. OR \* CONTRIBUTORS BE LIABLE FOR ANY DIRECT, INDIRECT, INCIDENTAL, SPECIAL, \* EXEMPLARY, OR CONSEQUENTIAL DAMAGES (INCLUDING, BUT NOT LIMITED TO, \* PROCUREMENT OF SUBSTITUTE GOODS OR SERVICES; LOSS OF USE, WHETHER IN CONTRACT

### **What's New in the EndProcess?**

## **System Requirements:**

Minimum: OS: Windows XP Home or Windows XP Professional Processor: Intel Pentium 4 Processor 2.0GHz Memory: 1GB RAM DirectX: DirectX 9.0c HD: DirectX Compatible Graphics Card Video: 2GB Video RAM Software: Discord 3.0.18 o

Related links:

<http://rackingpro.com/?p=3523> <https://lobenicare.com/rs232-sniffer-crack-with-full-keygen-download-latest-2022/> <https://www.proindustria.net/wp-content/uploads/2022/06/rashnavl.pdf> <http://kasujjaelizabeth.com/?p=5270> <https://chgeol.org/mass-effect-slideshow-screensaver-crack-with-license-key/> [http://todonw.com/wp-content/uploads/2022/06/zebNet\\_Byte\\_Calculator\\_TNG.pdf](http://todonw.com/wp-content/uploads/2022/06/zebNet_Byte_Calculator_TNG.pdf) [http://yogaapaia.it/wp-content/uploads/2022/06/SlovoEd\\_Deluxe\\_SpanishCatalan.pdf](http://yogaapaia.it/wp-content/uploads/2022/06/SlovoEd_Deluxe_SpanishCatalan.pdf) <https://www.opgt.it/wp-content/uploads/2022/06/jandmal.pdf> <https://believewedding.com/wp-content/uploads/2022/06/Luna.pdf> <https://malekrealty.org/ecobyte-replace-text-crack-with-full-keygen-download-win-mac-latest/> [https://baskibu.com/wp-content/uploads/2022/06/EaseFilter\\_File\\_Protector\\_Crack\\_Latest\\_2022.pdf](https://baskibu.com/wp-content/uploads/2022/06/EaseFilter_File_Protector_Crack_Latest_2022.pdf) <http://malenatango.ru/shadowimage-crack-x64/> <http://www.graham-lawler.com/studymates-suppliers/np-net-profiler-crack-free-download-for-windows-latest-2022/> [https://shoplidaire.fr/wp-content/uploads/2022/06/MR\\_Tech\\_AOL\\_Cleaner.pdf](https://shoplidaire.fr/wp-content/uploads/2022/06/MR_Tech_AOL_Cleaner.pdf) <https://wakelet.com/wake/kW7hapNdtQEw8lr44Swom> <https://hulpnaongeval.nl/wp-content/uploads/vaarai.pdf> <http://www.indepthnepal.com/3dmasterkit-10-1-crack-incl-product-key-free-download/> <http://lambasafar.com/2022/06/08/magayo-goal-crack-license-key-full-win-mac/> <https://factspt.org/wp-content/uploads/2022/06/quijamm.pdf> <https://conbluetooth.net/blaze-composer-lite-free-license-key-free-x64/>